МИНОБРНАУКИ РОССИИ ФЕДЕРАЛЬНОЕ ГОСУДАРСТВЕННОЕ БЮДЖЕТНОЕ ОБРАЗОВАТЕЛЬНОЕ УЧРЕЖДЕНИЕ ВЫСШЕГО ОБРАЗОВАНИЯ ВОСТОЧНО-СИБИРСКИЙ ГОСУДАРСТВЕННЫЙ УНИВЕРСИТЕТ ТЕХНОЛОГИЙ И УПРАВЛЕНИЯ (ФГБОУ ВО ВСГУТУ) ТЕХНОЛОГИЧЕСКИЙ КОЛЛЕДЖ

ОТЧЕТ О ПРОИЗВОДСТВЕННОЙ ПРАКТИКЕ 2 Исследование деятельности Бурприроднадзор

Выполнил студент гр. К7412 Поломошнов М.А.

Проверил к.т.н., доцент Аюшеева Н.Н.

Улан-Удэ, 2018

# АКТУАЛЬНОСТЬ

Республиканская служба по охране, контролю и регулированию использования объектов животного мира, отнесенных к объектам охоты, контролю и надзору в сфере природопользования виды деятельности 1. Учет свалок в республике 2. Выдача охотничьих билетов 3. Утверждение нормативов образования отходов и лимитов на их размещение 4. Выезды на места несанкционированных свалок 5. Заполнение базы несанкционированных свалок в среде Excel

ЦЕЛЬ: РАЗРАБОТКА И РЕАЛИЗАЦИЯ ПРОГРАММНОГО ПРИЛОЖЕНИЯ **БУРПРИРОДНАДЗОР** Задачи:

- Разработка функциональной модели «как 1. *ECTb)), «КАК НАДО)*
- Разработка концептуальной модели  $2.$
- Разработка логической модели БД  $3.$
- Нормализация БД  $4.$
- Разработка транзакций к БД  $5.$
- Разработка физической модели БД 6.
- Разработка и реализация программного  $7.$ **ПРИЛОЖЕНИЯ**

#### ОРГАНИЗАЦИОННАЯ СТРУКТУРА ПРЕДПРИЯТИЯ

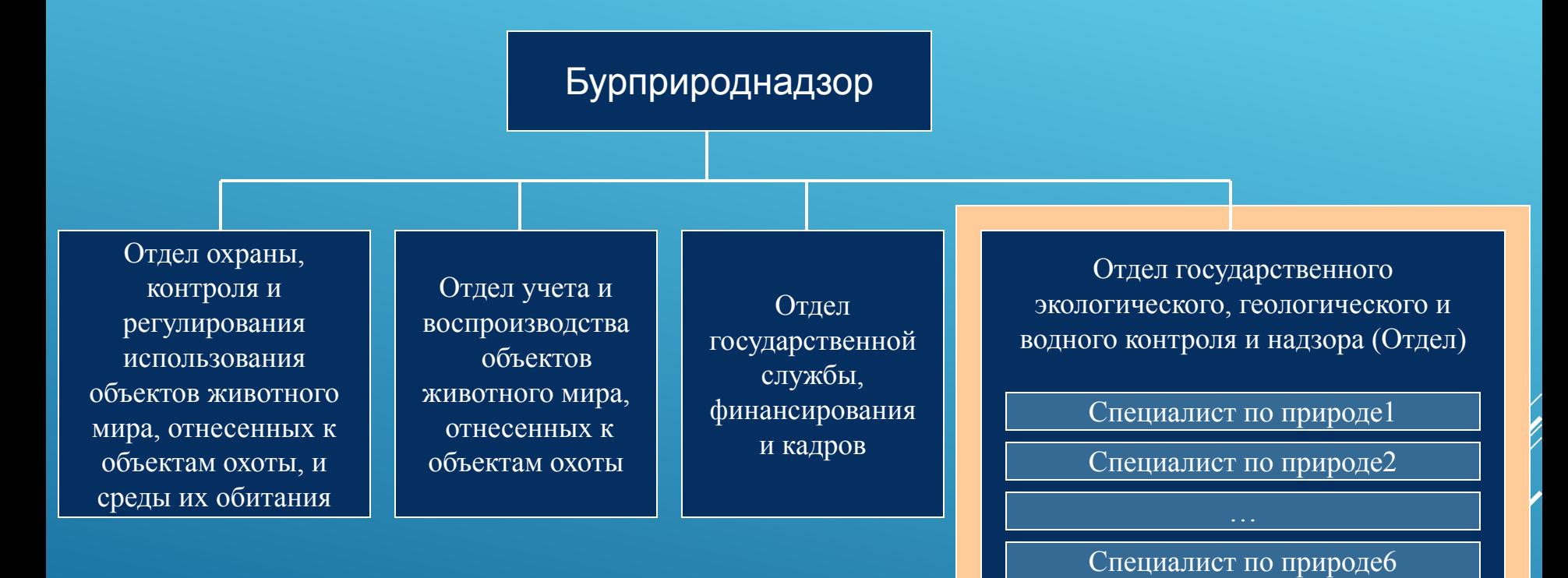

Программист

# **ΦΥΗΚЦИИ ΟΤДЕЛА**

- 1. Получение отчетных документов из районов республики.
- 2. Заполнение базы данных в среде Excel по отчетным документам.
- 3. Проведение необходимых расчетов в среде Excel.
- 4. Формирование отчетных документов.
- 5. ǽроведение рейдов по республике по выявлению несанкционированных свалок.
- 6. ǰыезды на места несанкционированных свалок.

### КОНТЕКСТНАЯ ДИАГРАММА ПРОЦЕССА «УЧЕТ **НЕСАНКЦИОНИРОВАННЫХ СВАЛОК» MOAEAV «KAK ECTb»**

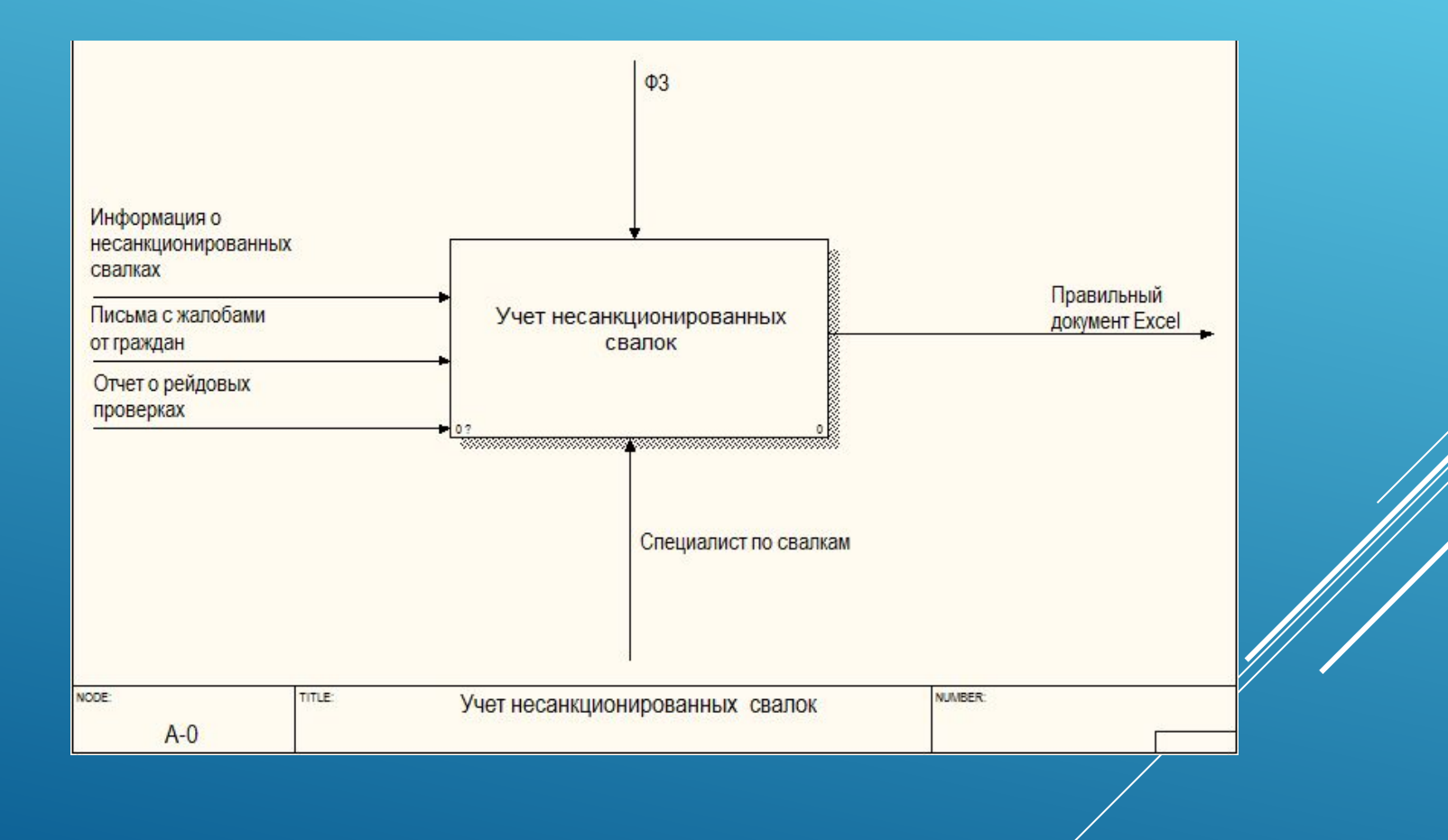

ДИАГРАММА ДЕТАЛИЗАЦИИ 1-ГО УРОВНЯ ПРОЦЕССА «УЧЕТ НЕСАНКЦИОНИРОВАННЫХ CBAAOK» MOAEAN «KAK ECTb»

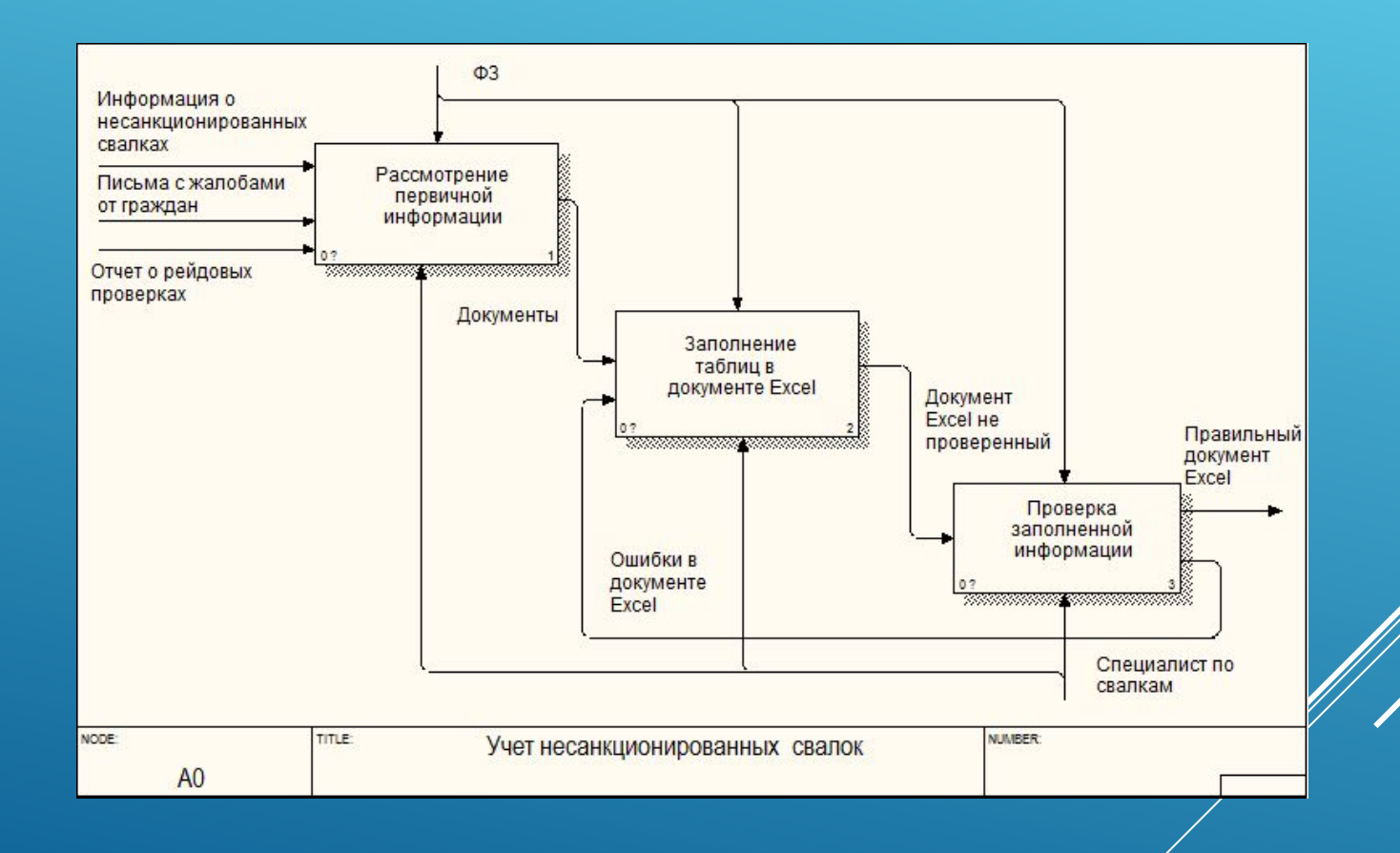

# ПРЕДЛОЖЕНИЯ ПО АВТОМАТИЗАЦИИ

# Автоматизированный учет свалок в Республике Бурятия

- 1. Разработать базу данных, хранящую данные об свалках.
- Разработать программное приложение, реализующее запросы к базе данных и формирование выходных документов
- 3. Реализовать возможность выгрузки выходных документов в PDF.
- Разработать транзакции к базе данных.

### КОНТЕКСТНАЯ ДИАГРАММА ПРОЦЕССА «УЧЕТ **НЕСАНКЦИОНИРОВАННЫХ СВАЛОК» ΜΟΔΕΛΜ «ΚΑΚ ΗΑΔΟ»**

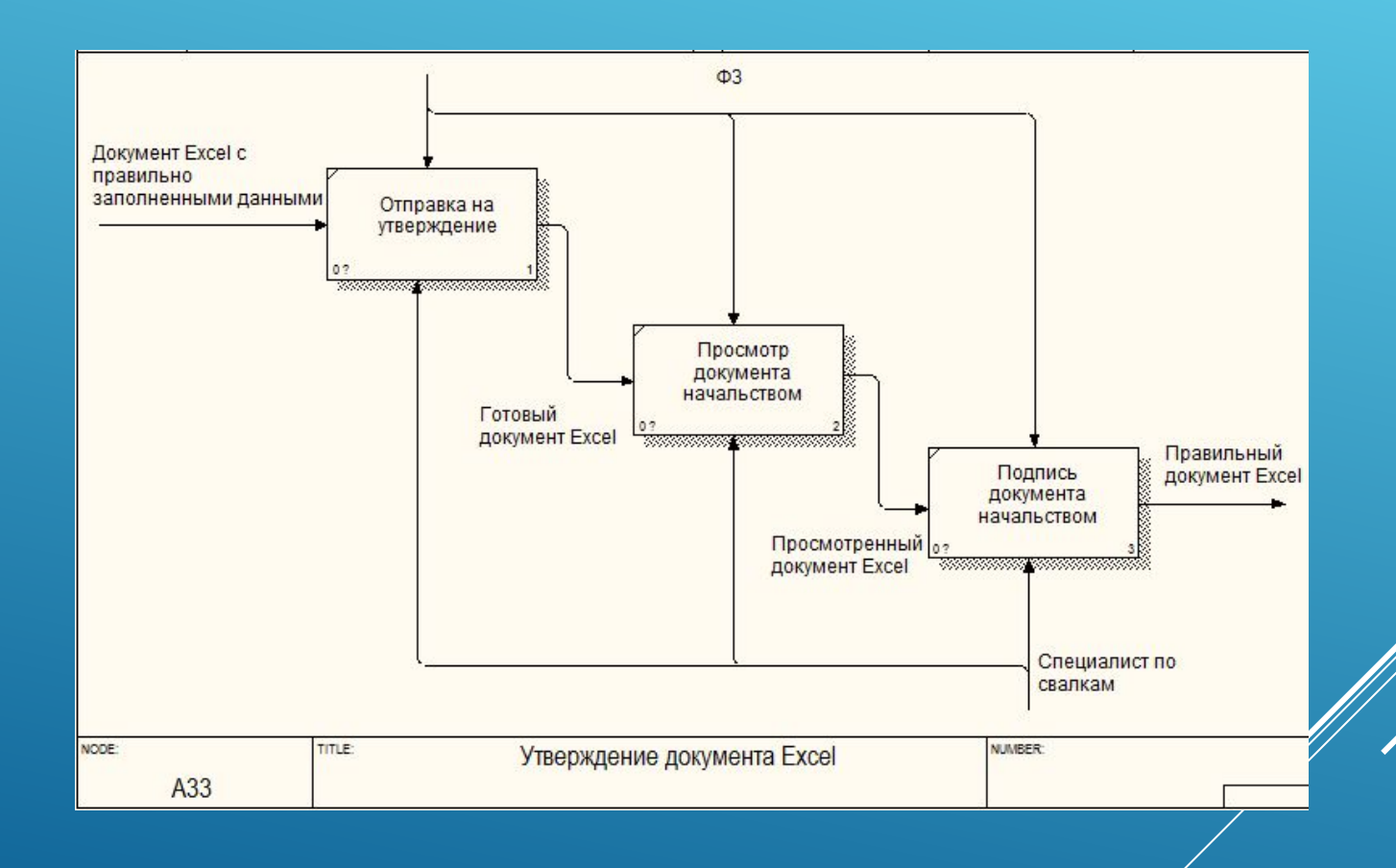

## ДИАГРАММА ДЕТАЛИЗАЦИИ 1-ГО УРОВНЯ ПРОЦЕССА «УЧЕТ НЕСАНКЦИОНИРОВАННЫХ CBAAOK» MOAEAN «KAK HAAO»

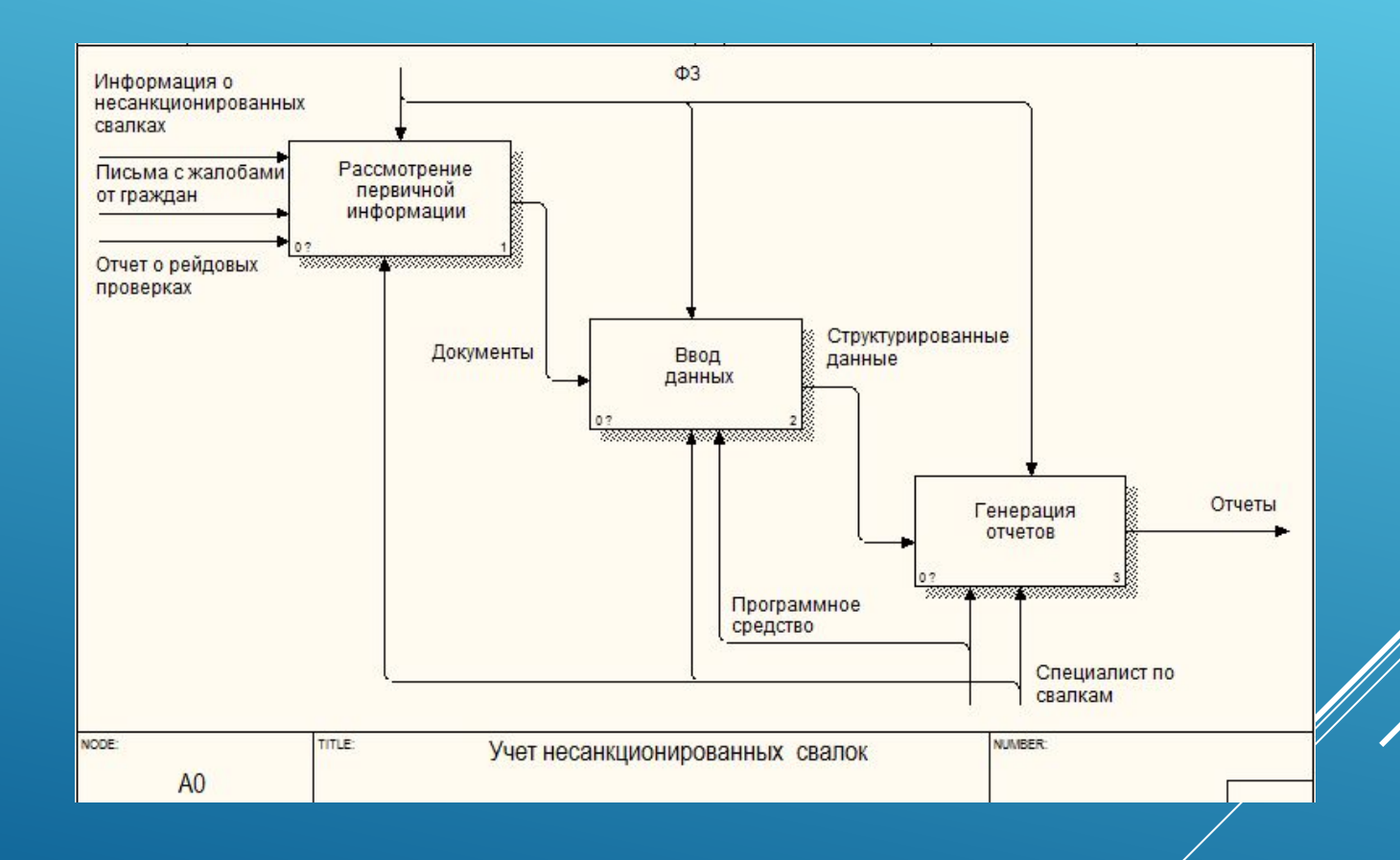

# ER-AMAFPAMMA ΠΡΕΔΜΕΤΗΟЙ ОБЛАСТИ

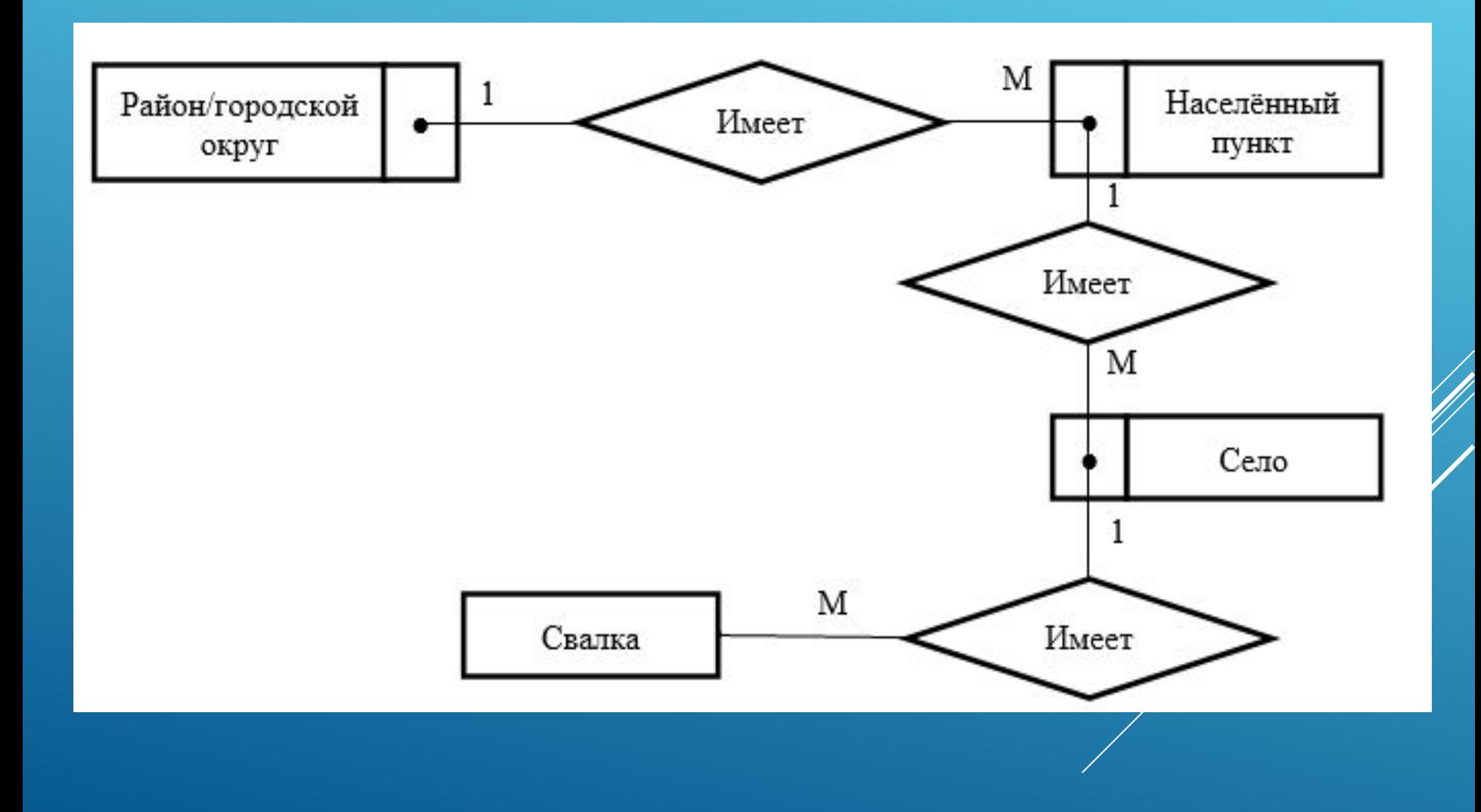

# ЛОГИЧЕСКАЯ МОДЕЛЬ ДАННЫХ

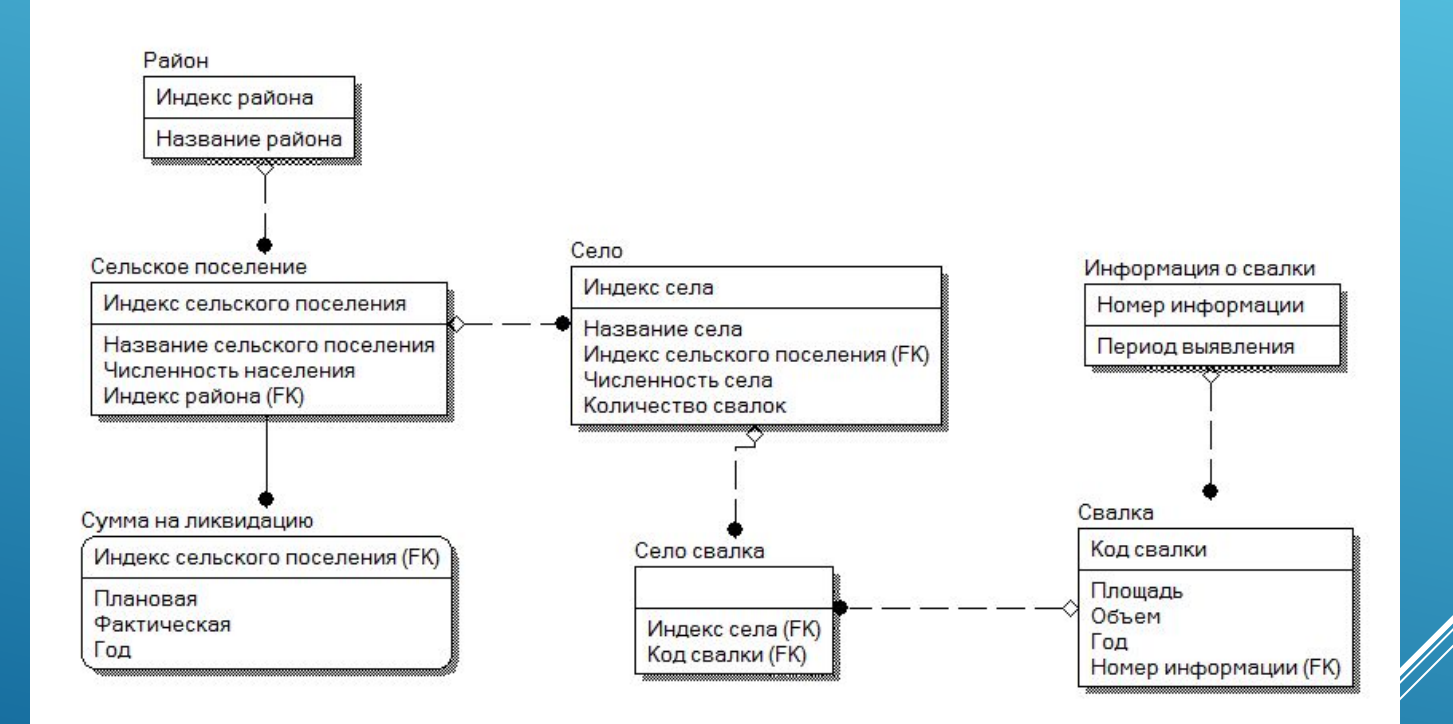

### ФОРМА ВВОДА ДАННЫХ В ТАБЛИЦУ «НЕСАНКЦИОНИРОВАННЫЕ СВАЛКИ»

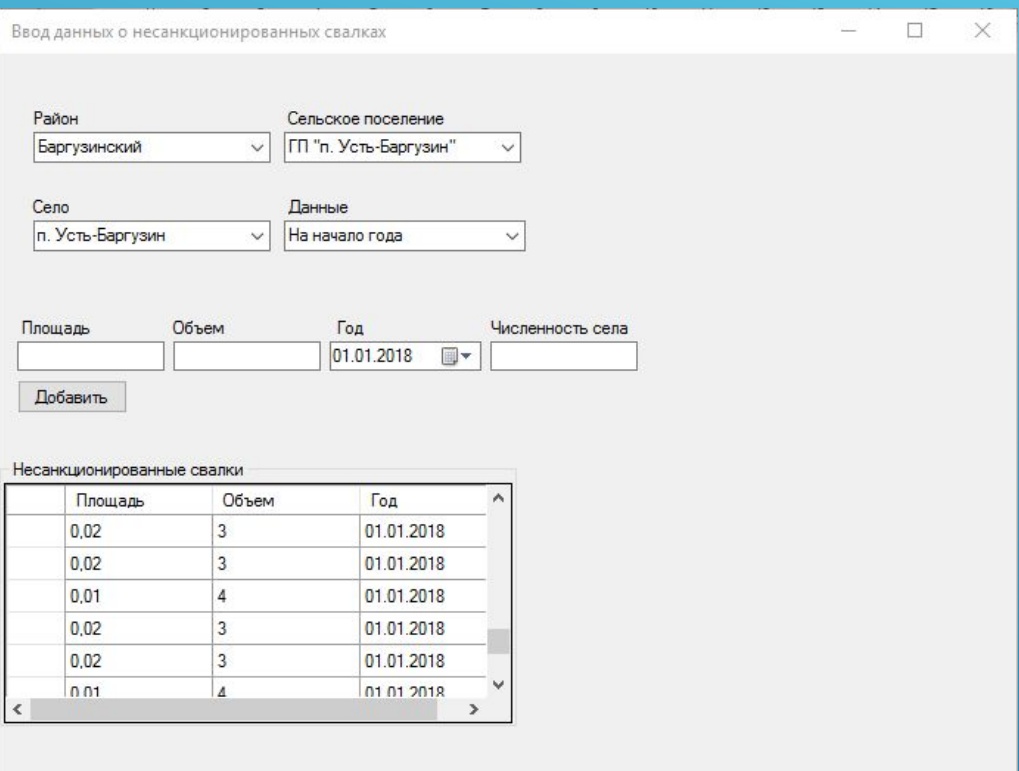

### **POPMA 3ANPOCA «KONVIECTBO CBAAOK B** ОПРЕДЕЛЁННОМ СЕЛЬСКОМ ПОСЕЛЕНИИ ЗА ОПРЕДЕЛЕННЫЙ ГОД И ОПРЕДЕЛЕННЫЙ ПЕРИОД»

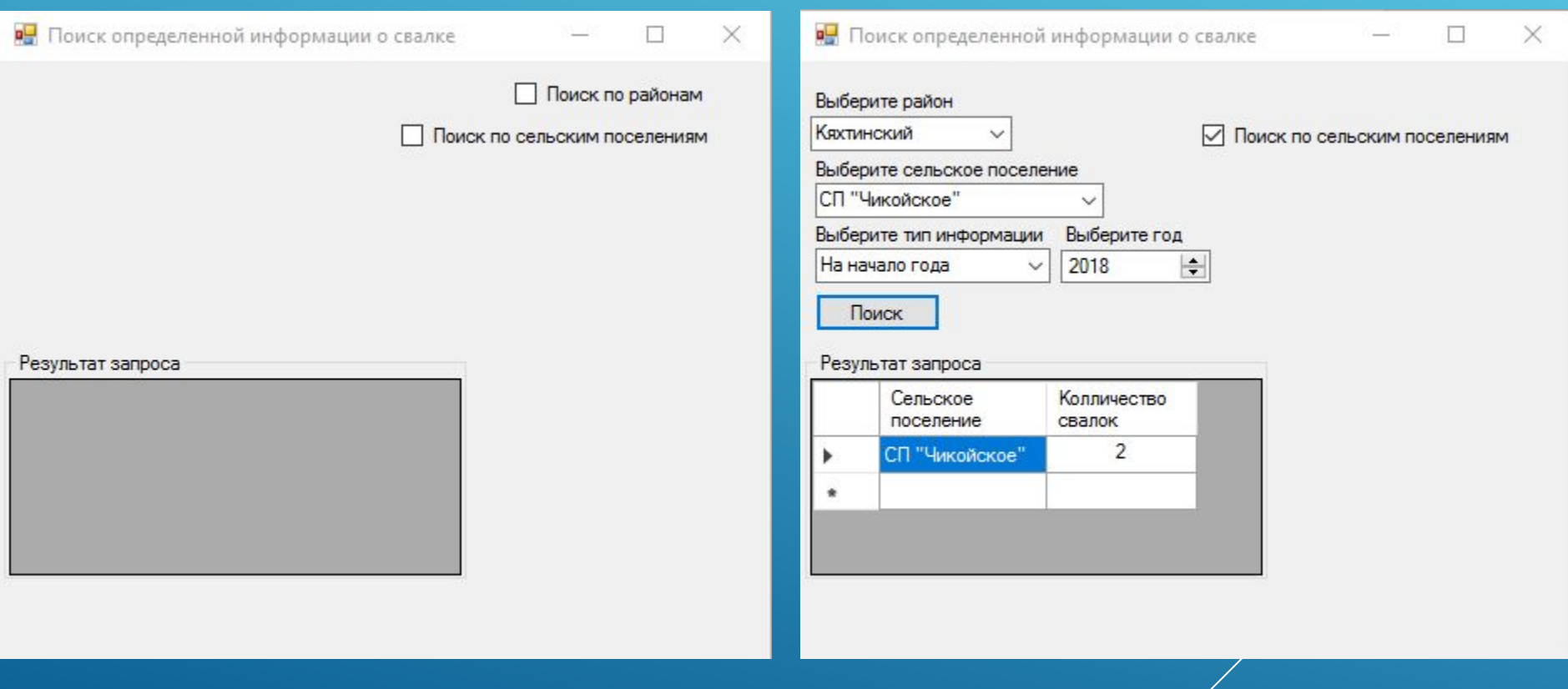

### **ОТЧЕТ «ПО ВСЕМ НЕСАНКЦИОНИРОВАННЫМ** CBANKAM 3A TOAI

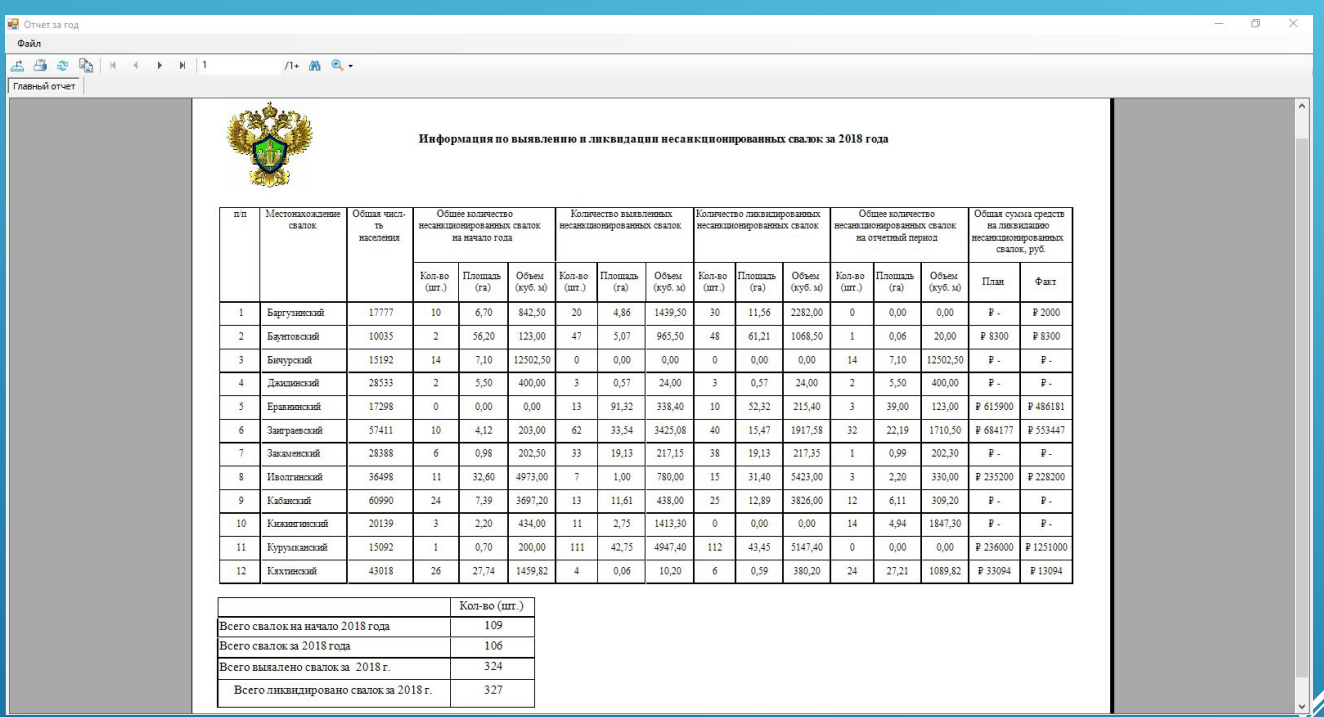

## **GAKAHOHEHHIE**

#### ǰ процессе прохождение практики:

- 1. Выучен язык С#
- 2. Ǿеализованы модели «как есть», «как надо»
- 3. ǿпроектирована и реализована база данных
- 4. ǿпроектировано и реализовано приложение
- 5. Ǿеализованы транзакции к базе данных в приложении
- 6. Ǿеализован главный отчет.